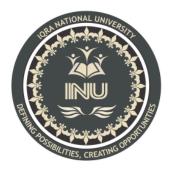

## **Final Exam Summer**

Course Name: Intro To Database

**Submitted By:** 

Abdul Razzaq (12938) BS (SE-8) Section: A

## Submitted To:

Mam Rimsha Khan

Dated: 25<sup>th</sup> September 2020

Department of Computer Science, IQRA National University, Peshawar Pakistan

# **Final Paper Summer 2020**

Course Title: Database Systems Instructor: Rimsha Khan Total Marks: 50

NOTE: Understanding the paper is part of solving the paper so no questions will be entertained.

**INSTUCTIONS:** 

- 1. Write your names and IDs at top of each paper.
- 2. Write queries on MS Word. No tool required.
- 3. Convert word to pdf after uploading.

# Q1: Perform Normalization upto 3<sup>rd</sup> Normal Form on the following table.

(13marks)

| Student_id | Student<br>Name | Student<br>Address | Course_ID | Course_Name | Grade |
|------------|-----------------|--------------------|-----------|-------------|-------|
| 01         | Fawad           | Karachi            | SE-01     | AI          | А     |
|            |                 |                    | SE-05     | SQE         | В     |
| 02         | Waleed          | Lahore             | SE-02     | DIP         | С     |
| 03         | Saira           | Peshawar           | SE-03     | DB          | А     |
|            |                 |                    | SE-04     | SRE         | В     |
| 04         | Aiman           | Karachi            | SE-03     | DB          | С     |
| 05         | Daniyal         | Lahore             | SE-01     | AI          | А     |
| 06         | Emaan           | Peshawar           | SE-01     | AI          | В     |

#### Answer:

The above Student table is as follow:

Student(Student\_id, Student Name, Student Address, Course\_ID, Course\_Name, Grade)

**1NF (First Normal Form)** : Each table cell should contain a single value. Each record needs to be unique.

O1 fawad Karachi SE-01 AI A, 02 Waleed Lahore SE-02 DIP C, 03 Saira Peshawar SE-03 DB A, 03 Saira Peshawar SE-04 SRE B, 04 Aiman Karachi SE-03 DB C, 05 Daniyal Lahore SE-01 AI A, 06 Emaan Peshawar SE-01 AI B

The Student ID and Course ID together makes each record unique in the table.

#### 2NF (Second Normal Form) :

A relation that is in First Normal Form and every non-primary-key attribute is fully functionally dependent on the primary key, then the relation is in Second Normal Form (2NF).

In the Student table Student\_id is unique and it is the primary key for the table.

The Student Name, Student Address are fully functionally dependent on the primary key. Where as Course ID, Course name and grade are not so.

So we need to split the table as follow:

Student((Student\_id[PK][FK], Student Name, Student Address)

Course(Course\_ID[PK][FK], Course\_Name)

Student\_Course(Student\_id, Course\_ID[PK], Grade)

In the Student table, Student\_id is the primary key and foreign key to the Student\_Course table. In the

Course table, Course\_ID is the primary key and foreign key to the Student\_Course table. In the

Student\_Course table, Student\_id and Course\_ID together forms the primary key.

#### **3NF (Third Normal Form):**

A relation is in third normal form, if there is no transitive dependency for non-prime attributes as well

as it is in second normal form.

If A->B and B->C are two FDs then A->C is called transitive dependency.

The above tables are in 3NF, since there are no transitive dependency

### Q2: Write SQL queries for the following DDL Statements

# 1. Write a query to create a table by the name Students which should have the following columns and restrictions: (Marks 10)

| Column Name: ID          | Type: integer   |
|--------------------------|-----------------|
| Column Name: Student_Nam | e Type: varchar |
| Column Name: DOB         | Type: DATE      |
| Column Name: Age         | Type: Integer   |
| Column Name: CGPA        | Type: float     |

**Restrictions:** ID should be the primary key. Student\_Name should also be NOT NULL. Maximum value of age should be 30 years.

#### Part (1);

#### Answer:

```
CREATE TABLE Students (
```

```
ID int NOT NULL PRIMARY KEY,
```

Student\_Name varchar NOT NULL,

DOB DATE,

Age int ,

CGPA float,

check (Year between 1 and 30),

);

# 2. Write 2 SQL DML Queries to insert your data and your friend's data in this Table. (4 marks)

Part (2);

Answer:

INSERT INTO Students (ID,Student\_Name,DOB,Age,CGPA) VALUES (12938, 'Abdul Razzaq', '04-01-1997', 23, 2.9);

INSERT INTO Students (ID, Student\_Name, DOB, Age, CGPA) VALUES (13028, 'Musab Awais', '25-03-1999', 21, 3.18);

# 3. Which of the given attributes is a derived attribute and from which attribute it can be derived? (5 marks)

Part (3);

Answer:

Age is the derived attribute of the given attributes and it can be derived from DOB attribute. Following is the syntax from which it can be derived:

Age int AS (year(CURRENT\_TIMESTAMP) - year(DOB)

### Q3: Consider you have the following 2 tables.

#### Canteen\_Table

| Product_ID | Product_Name            | Category | Mfg_Date     | Exp_Date     | Unit Price |
|------------|-------------------------|----------|--------------|--------------|------------|
| 01         | Dairy milk<br>Chocolate | Junk     | 2, Aug 2019  | 2, Aug 2020  | 80 Rs      |
| 02         | Lipton Tea bags         | Not Junk | 2 Jan 2019   | 2 Jan 2020   | 160 Rs     |
| 03         | Kurkure                 | Junk     | 2 April 2019 | 2 April 2021 | 30 Rs      |
| 04         | Shezan Juice            | Junk     | 3 Aug 2019   | 3 Aug 2020   | 30 Rs      |
| 05         | Chilli Milli Jelly      | Junk     | 3 Jan 2018   | 3 Jan 2021   | 5 Rs       |
| 06         | Olpers Milk             | Not Junk | 3 April 2018 | 3 April 2020 | 350 Rs     |

### **Order\_Details**

| Order_Id | Product_ID | Unit Price | Quantity |
|----------|------------|------------|----------|
| 01       | 02         | 160 Rs     | 1        |
| 01       | 06         | 350 Rs     | 1        |
| 02       | 01         | 80 Rs      | 2        |
| 02       | 03         | 30 Rs      | 2        |
| 02       | 05         | 5 Rs       | 2        |

# 1. Write SQL Query for finding/displaying product names and ids of products whose unit price is less than 50 Rs. (4 Marks)

# Part (1);

#### Answer:

Select Product\_name, Product\_id from Canteen\_Table where Cast (rtrim (Unit\_Price,'Rs') as int) < 50;

Since we have unit price like 160 Rs, we need to get the price separately to nd the products which are below the unit price 50 rs.

We used rtrim(Unit\_Price, 'Rs') which we get as the price value. Then cast is used to convert the price we got which is a varchar type to integer type.

| Product_Name |                    | Product_ID |
|--------------|--------------------|------------|
| 1.           | Kurkure            | 3          |
| 2.           | Shezan Juice       | 4          |
| 3.           | Chilli Milli Jelly | 5          |

# 2. Write SQL Query for displaying sorted names of product names with Alias name as Product\_List\_Sorted. (5 Marks)

### Part (2);

#### Answer:

Select Product\_Name as Product\_List\_Sorted from Canteen\_Table order by Product\_Name asc;

#### Product\_List\_Sorted

- Chilli Milli Jelly
- Dairy Milk Choclate
- Kurkure
- Lipton tea bags
- Olpers Milk
- Shezan Juice

### 3. Delete data from Order\_Details whose quantity is less than 1. (4 marks)

Part (3); Answer:

DELETE FROM Order\_Details WHERE Quantity<1;

4. Write SQL INNER JOIN query and its output on the given two tables. (5 marks)

## Part (4);

#### Answer:

Lets nd the Product name Mfg Date Exp Date and sold quantity for the products which are sold.

select Product\_Name, Mfg\_Date, Exp\_Date , Quantity from Canteen\_Table C inner join
Order\_Details O on O.Product\_ID = C.Product\_ID;

| Product_Name        | Mg_Date      | Exp_Date     | Quantity |
|---------------------|--------------|--------------|----------|
| Lipton Tea Bags     | 2 Jan 2019   | 2 Jan 2020   | 1        |
| Olpers Milk         | 3 April 2018 | 3 April 2020 | 1        |
| Dairy milk Choclate | 2 Aug 2019   | 2 Aug 2020   | 2        |
| Kurkure             | 2 Aug 2019   | 2 April 2021 | 2        |
| Chilli Milli Jely   | 3 Jan 2018   | 3 Jan 2021   | 2        |